## How to find Case Studies in WARC

WARC (World Advertising Research Center) is a database containing articles, case studies, videos and other resources about advertising and marketing campaigns.

Connect to **WARC** through the [moodle database course](https://moodle.brookes.ac.uk/course/view.php?id=19192) or the [library website.](http://www.brookes.ac.uk/Library/Subject-help/Business--Marketing-and-Economics/)

To start searching for case studies, go to Tools at the top of the screen, then **Case Finder**.

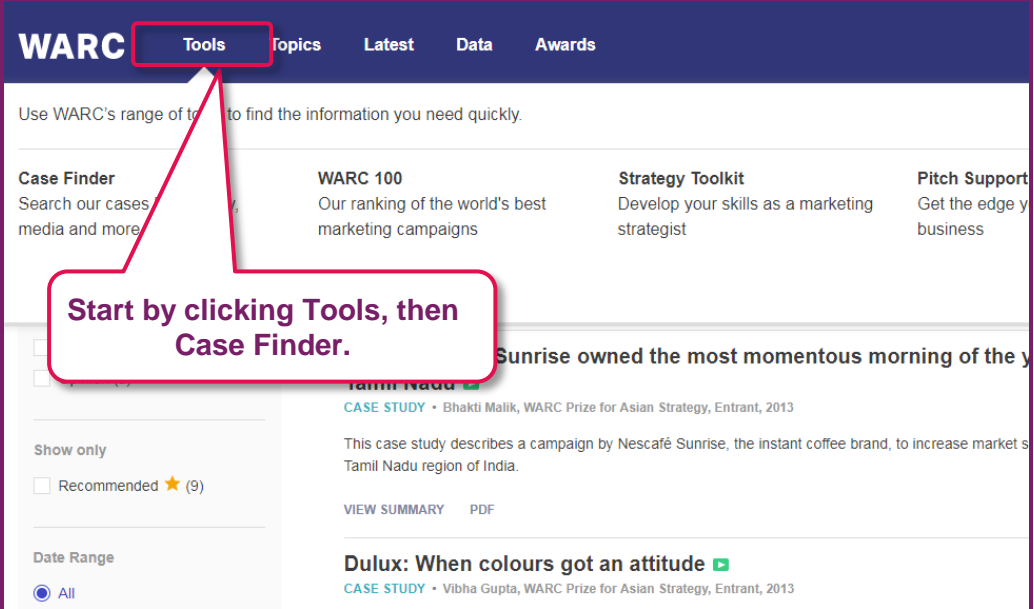

You can search for a keyword within the case studies, but we recommend filtering the case studies instead.

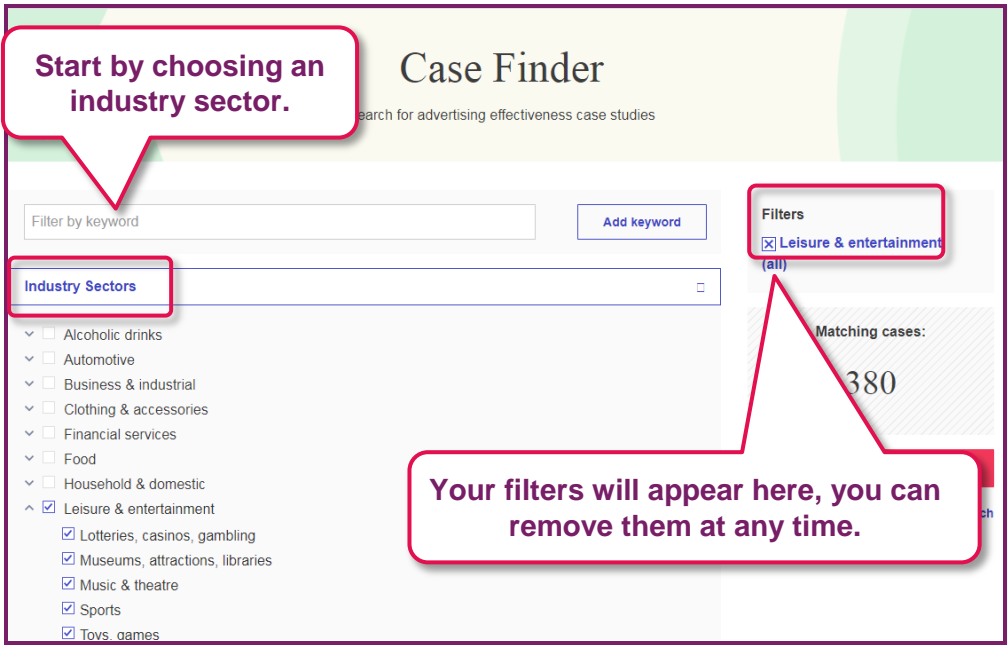

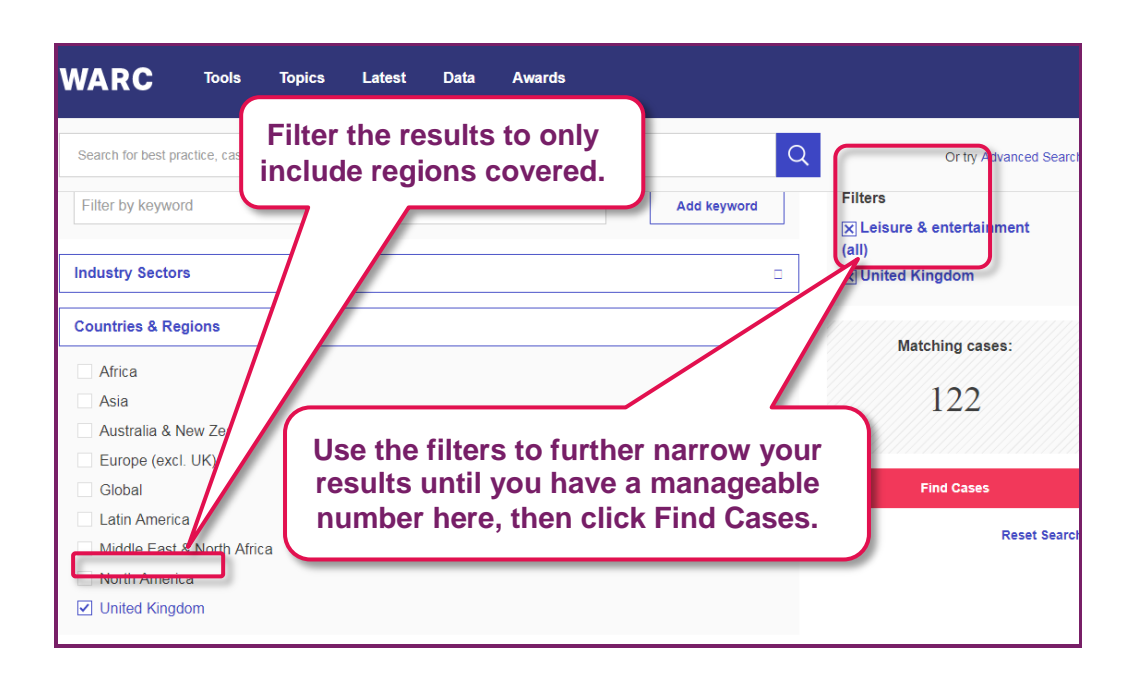

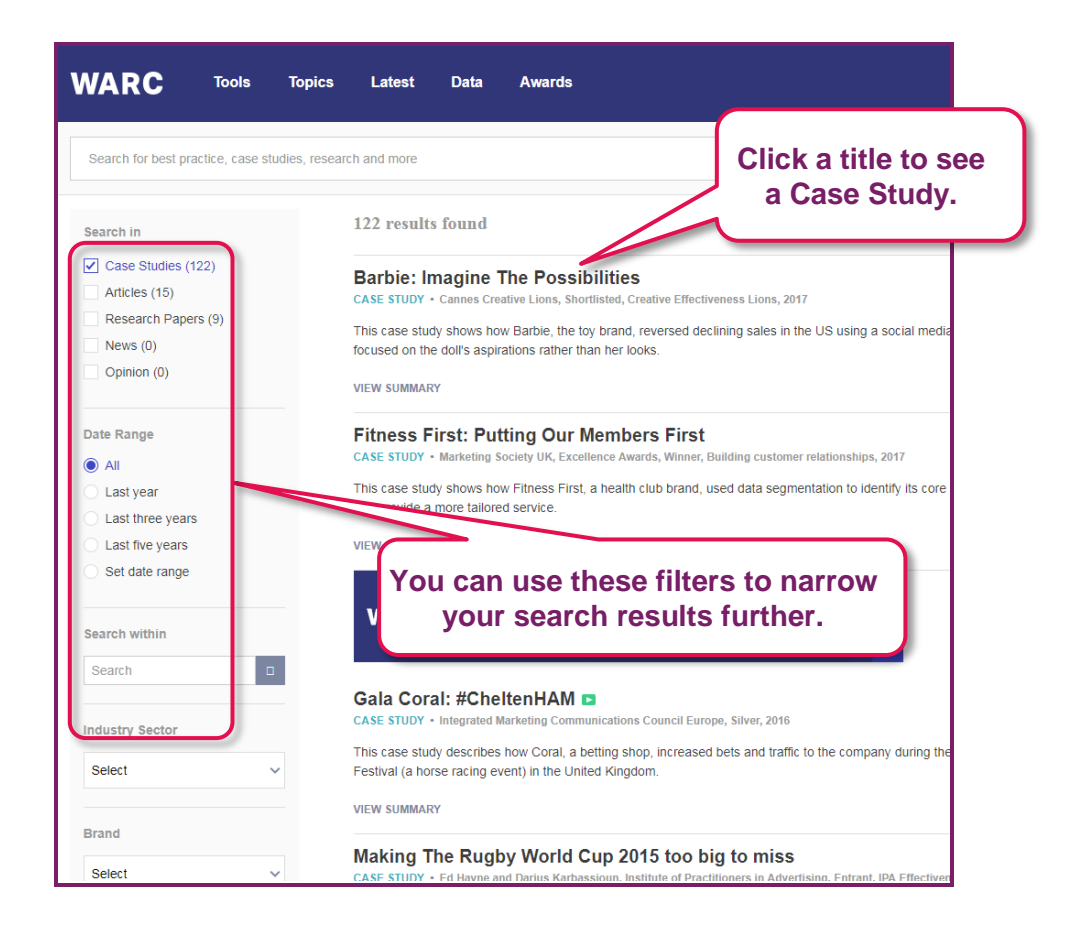

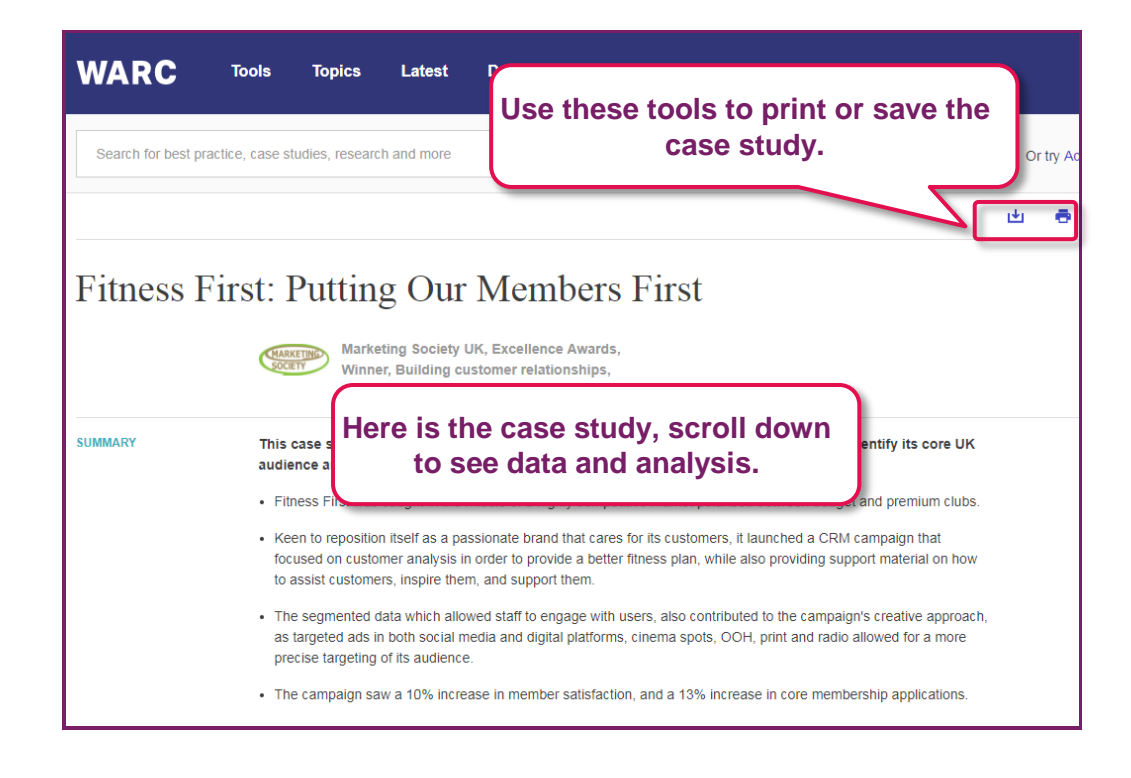